## Mapeamento Objeto-Relacional (Object Relational Mapping)

- A maioria das aplicações sejam elas construídas para uso no Web ou não, utilizam algum mecanismo para a persistência de dados
- Normalmente utiliza-se algum Banco de Dados que é o responsável pelo armazenamento (persistência) e pela manutenção dos dados de uma aplicação.
- □ Os banco de dados disponibilizam a linguagem SQL que permite operações de CRUD (Create; Read; Update; Delete)
- Atualmente os dados de dados são criados dentro de um modelo conhecimendo como relacional.
- Neste modelo os dados são vistos como tabelas, onde as colunas individualmente definem quais os dados armazenados e uma linha representa um conjunto de dados específico Sendo assim una consistência) e pela manutenção dos dados de uma aplicação.<br>
O So banco de dados disponibilizam a linguagem SQL que permite operações de<br>
CRUD (Create; Read; Update; Delete)<br> **D** Atualmente os dados de dado
- **Em uma análise simples, pode-se dizer que uma linha representa um objeto**
- conjunto de objetos
- A semelhança porém, encerra-se aqui

# Mapeamento Objeto Relacional Conceitos **Mapeamento Objeto Relacional<br>Conceitos**<br>a Existem alguns conceitos, existentes na orientação a objetos que são dificilmente<br>expressados em um banco de dados relacional<br>a Identidade **apeamento Objeto R<br>
Conceitos**<br>
Existem alguns conceitos, existentes na orientaçã<br>
expressados em um banco de dados relacional<br> **Existem alguns conceitos, existentes na orientaçã<br>
Desta forma ocorre uma incongruência entr**

- expressados em um banco de dados relacional
	- Identidade
	- Herança
	- Associações
- Desta forma ocorre uma incongruência entre o modelo relacional e o modelo
- Uma maneira de resolver tal questão é utilizando o mapeamento
- **ODCEITOS**<br>
Existem alguns conceitos, existentes na orientação a objetos que<br>
expressados em um banco de dados relacional<br>
 Identidade<br>
 Herança<br>
 Associações<br>
Desta forma ocorre uma incongruência entre o modelo relacio **E** Através deste processo os objetos podem ser persistidos em um banco de dados relacional sem a necessidade de conversão de objetos para um modelo relacional
- O Hibernate é um framework que implementa o ORM tanto em ambientes baseados na plataforma Java quanto .NET
- **EXistem outros frameworks para a plataforma Java como** 
	- iBatis, Castor, JDO (Java Data Objects), Torque, JDBC Persistence, OpenJPA

#### Incompatibilidade Objeto x Relacional Identidade

- **D** Na linguagem java
	- $\blacksquare$  obj $A ==$  obj $B$  //identidade
- é diferente de
	- objA.equals(objB) //igualdade
- No modelo relacional não existe o conceito de igualdade.
- **□ Para resolver tal problema é necessário adicionar um campo** id (identificador) na tabela
- Neste caso este campo adicional também deve ser levado ■ objA == objB //identidade<br>
é diferente de<br>
■ objA.equals(objB) //igualdade<br>
No modelo relacional não existe o conceito de igualdade<br>
Para resolver tal problema é necessário adicionar um c<br>
id (identificador) na tabela<br>

#### Incompatibilidade Objeto x Relacional Herança

- Um poderoso conceito das linguagens orientadas a objetos é a herança
- Este conceito não pode ser implementado diretamente em um banco de dados relacional
- O Hibernate apresenta algumas estratégias a fim de ligar uma hierarquia de classes com o banco de dados

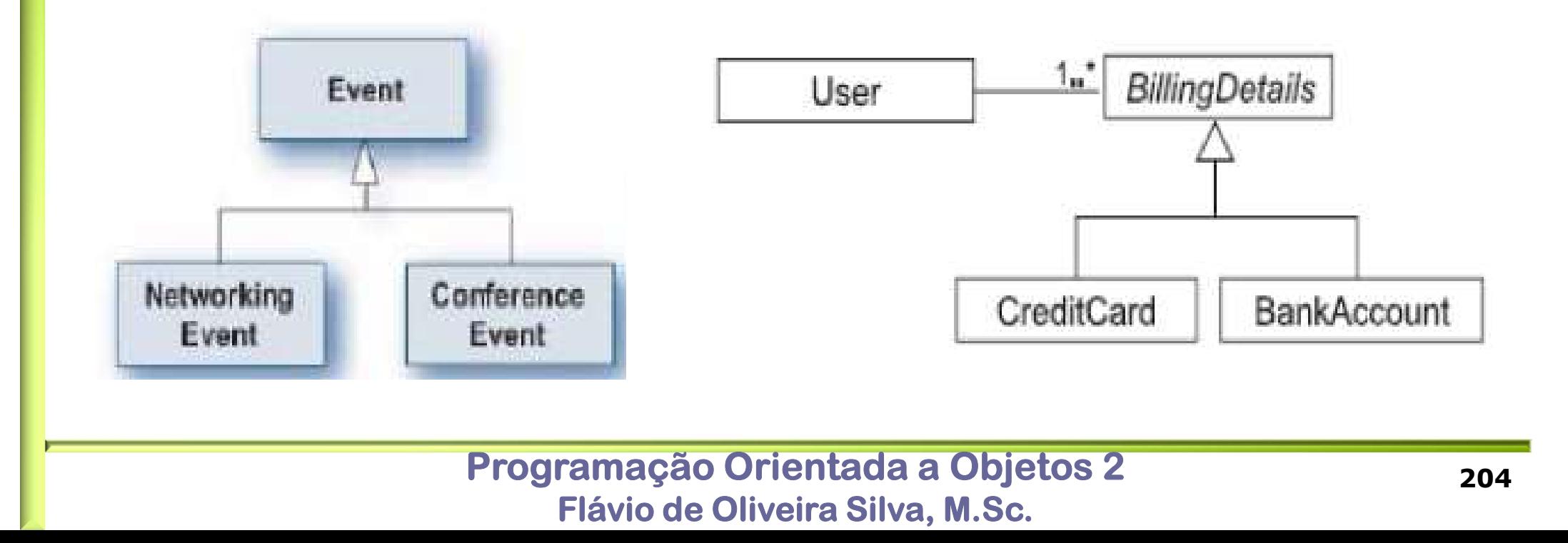

# Incompatibilidade Objeto x Relacional Associações **Incompatibilidade Objeto x Relacional<br>Associações**<br>Em uma linguagem orientada a objetos as associações podem ser<br>facilmente representadas

facilmente representadas

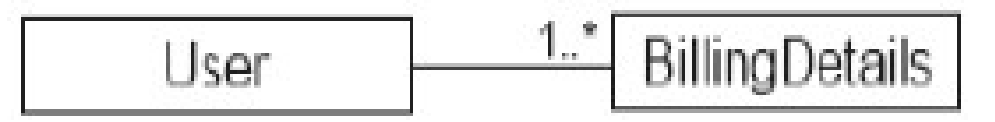

■ Neste exemplo a classe User contém um objeto que representa um conjunto de objetos da classe BillingDetails e a classe BillingDetails possui um objeto da classe usuário

```
public class User {
 private String userName;
 private String address;
 private Set billingDetails;
  ...
```
}

public class BillingDetails { private String accountNumber; private String accountName; private String accountType; private User user; ...

# Incompatibilidade Objeto x Relacional Associações **Incompatibilidade Objeto x Relacional<br>Associações**<br>a A associação anterior pode ser representada pelas seguintes tabelas em<br>um banco de dados relacional:<br>create table USER (

um banco de dados relacional:

```
create table USER (
```
)

)

USERNAME VARCHAR(15) NOT NULL PRIMARY KEY,

```
ADDRESS VARCHAR(100)
```

```
create table BILLING_DETAILS (
     ACCOUNT_NUMBER VARCHAR(10) NOT NULL PRIMARY Key,
     ACCOUNT_NAME VARCHAR(50) NOT NULL,
     ACCOUNT_TYPE VARCHAR(2) NOT NULL,
ADDRESS VARCHAR(100)<br>
(create table BILLING_DETAILS (<br>
ACCOUNT_NUMBER VARCHAR(10) NOT NULL<br>
ACCOUNT_TYPE VARCHAR(50) NOT NULL,<br>
ACCOUNT_TYPE VARCHAR(2) NOT NULL,<br>
USERNAME VARCHAR(15) FOREIGN KEY REFE<br>
)<br>
Nota-se clarament
```
USERNAME VARCHAR(15) FOREIGN KEY REFERENCES USER

```
■ Nota-se claramente o problema da incompatibilidade entre o modelo
```
#### Incompatibilidade Objeto x Relacional Associações

- Além disto o modelo de objeto suporta vários tipos de associações como: um-para-um; um-para-muitos e muitos-para-muitos.
- No modelo relacional estas associações precisam ser feitas utilizam uma chave estrangeira e são modeladas das seguinte forma:

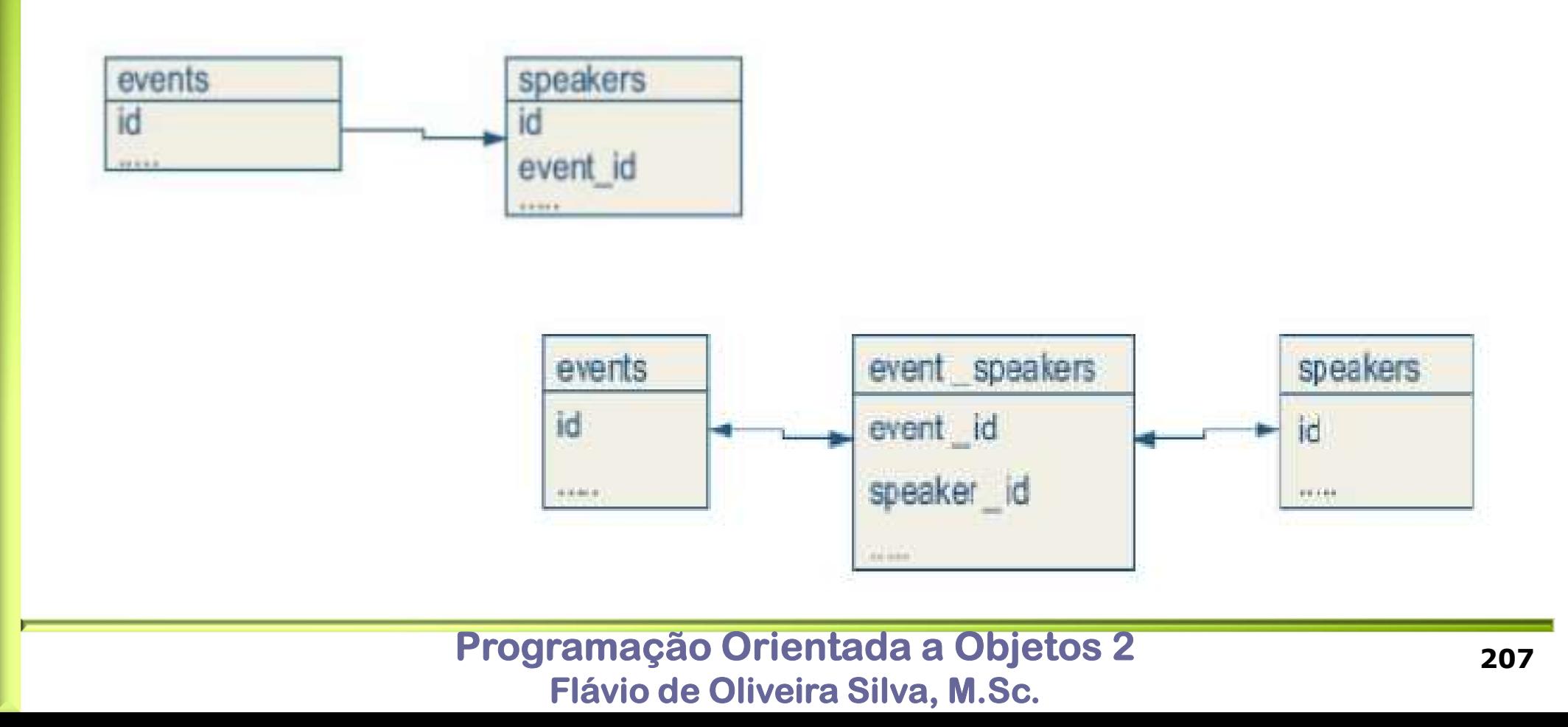

#### Hibernate

□ Família de projetos relacionados para ORM (Object Relational Mapping)

Pode ser utilizada tanto na plataforma Java quando .Net

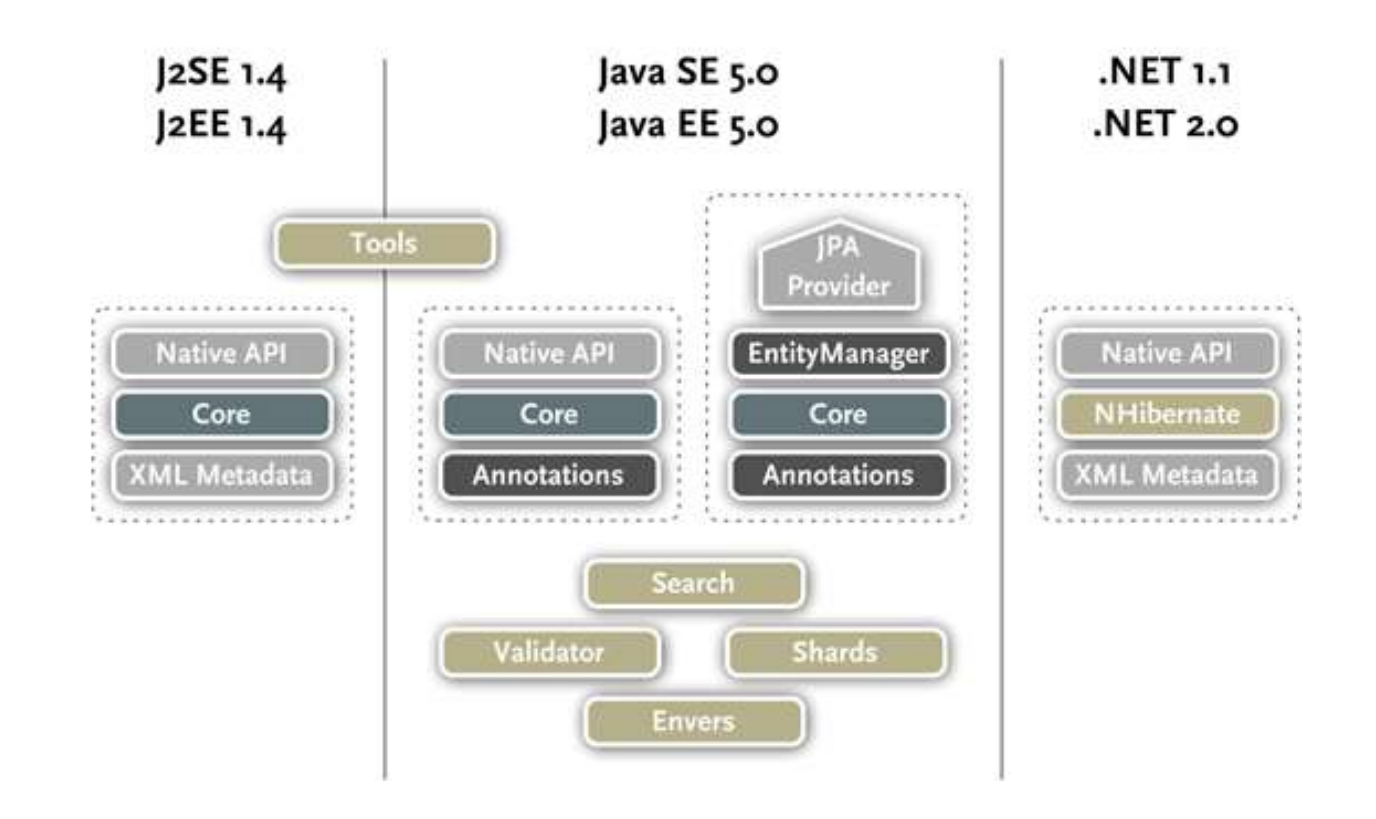

Programação Orientada a Objetos 2 Flávio de Oliveira Silva, M.Sc.

# Hibernate – Classes Principais<br>
P A figura abaixo mostra as principais classes e arquivos de configuração<br>
utilizados pelo Hibernate

 A figura abaixo mostra as principais classes e arquivos de configuração utilizados pelo Hibernate

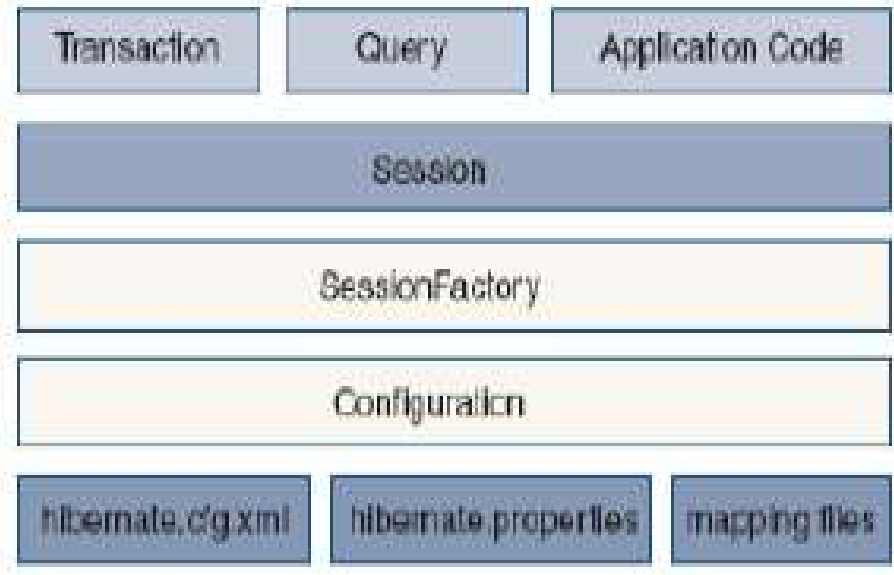

#### **D** Configuração básica

■ A configuração básica pode estar contida em um arquivo XML, chamado hibernate.cfg.xml ou então um arquivo de propriedades (hibernate.properties)

#### **D** Mapping Files

 Arquivos XML que indicam como os objetos estão ligados com as tabelas de um banco de dados relacional e como serão persistidos

# Hibernate – Classes Principais

- **D** Configuration
	- Classe que contém as informações contidas nos arquivos de configuração
	- Este objeto é responsável por criar um objeto da classe SessionFactory
- **D** SessionFactory
	- Classe que "fabrica" objetos do classe Session
	- Normalmente um objeto desta classe é responsável por criar todas as conexões necessárias pela aplicação.
- Session
	- Representa uma conexão com o banco de dados
	- Um objeto da classe sessão é utilizado para uma única transação ou então para uma unidade de trabalho com o banco de dados.

# Hibernate – Classes Principais **ernate — Classes Prin**<br>nsaction<br>Uma transação agrupa várias operações em uma t<br>Se uma das operações da transação falhar, as oper<br>desfeitas e a execução é finalizada.<br>Desta forma a aplicação retorna ao seu estado ant<br>pry **bernate — Classes Principais**<br>
Transaction<br> **Dental de Securação agrupa várias operações em uma unidade de trat<br>
<b>Exado anterior**<br>
Se uma das operações da transação falhar, as operações já exec<br>
desfeitas e a execução é f

- **D** Transaction
	- Uma transação agrupa várias operações em uma unidade de trabalho única.
	- Se uma das operações da transação falhar, as operações já executas são
	-
- **D** Query
	- Objetos desta classe permitem recuperar objetos que estão no banco de dados.
	- O Hibernate possui uma linguagem chamada HQL (Hibernate Query
- nsaction<br>Uma transação agrupa várias operações em uma unidade de trabalho única.<br>Se uma das operações da transação falhar, as operações já executas são<br>desfeitas e a execução é finalizada.<br>Desta forma a aplicação retorna a Este objeto permite a consulta através da HQL e desta forma o acesso ao objeto pode ser feito a partir de suas propriedades e não através de nomes de tabelas e suas colunas.

- Hibernate Mapping Files<br> **Dernate Mapping files**<br> **Dernate Mapping files** são arquivos XML que<br>
especificam como será a ligação entre os objetos e as tabelas no ba □ Os arquivos de mapeamento (mapping files) são arquivos XML que especificam como será a ligação entre os objetos e as tabelas no banco de dados **ibernate — Mapping Files**<br>Os arquivos de mapeamento (mapping files) são arquivos XML que<br>especificam como será a ligação entre os objetos e as tabelas no banco<br>de dados<br>O arquivo XML contém vários elementos que indicam co
- O arquivo XML contém vários elementos que indicam como será feito o
- Os arquivos de mapeamento permitem indicar características como:
	- Chave primária
	- Atributos x Colunas
	- Associações: um-para-um; um-para-muitos; muitos-paramuitos
	- Herança

# Hibernate – Mapping Files Hibernate — Mapping Files

<hibernate-mapping>

<class>

<id>

<generator/>

 $\langle$ /id $\rangle$ 

<property>

<column/>

</property>

<many-to-one>

<column/>

```
</many-to-one>
```
<collectionName>

 $\langle key \rangle$   $\langle key \rangle$ 

<one-to-many></one-to-many>

</collectionName>

</class>

</hibernate-mapping>

Programação Orientada a Objetos 2 Flávio de Oliveira Silva, M.Sc.

# Hibernate – Mapping Files Elemento Class Hibernate — Mapping Files<br>Elemento Class<br> **Elemento HIBERNATE-MAPPING**<br>
• Este elemento possui, entre outros, os seguintes atributos op<br>
• schema – nome do esquema do banco de dados **Prnate – Mapping Files<br>nento HIBERNATE-MAPPING**<br>ste elemento possui, entre outros, os seguintes atributos opcion<br>nome do esquema do banco de dados<br>nome dadog – nome do catálogo do banco de dados<br>nome de classes não que se **ernate – Mapping Files<br>
nento HIBERNATE-MAPPING<br>
ste elemento possui, entre outros, os seguintes atributos opcio<br>
nome do esquema do banco de dados<br>
nome dadog – nome do catálogo do banco de dados<br>
nome dadog – prefixo qu Prinate – Mapping Files**<br> **nento HIBERNATE-MAPPING**<br>
ste elemento possui, entre outros, os seguintes atributos opcionais:<br> **n** schema – nome do esquema do banco de dados<br> **n** package – prefixo que será utilizado para o no Hibernate — Mapping F<br>
Elemento HIBERNATE-MAPPING<br>
Elemento HIBERNATE-MAPPING<br>
Este elemento possui, entre outros, os segui<br>
<br>
a schema – nome do esquema do banco de dado<br>
<br>
a catalog – nome do catálogo do banco de dado<br>
a

- - Este elemento possui, entre outros, os seguintes atributos opcionais:
		-
		-
		-

...

- Elemento que descreve a classe
- Elemento principal do arquivo de mapeamento, realiza a ligação entre uma classe Java do MODEL e uma tabela do banco
- 
- Elemento HIBERNATE-MAPPING<br>
 Este elemento possui, entre outros, os seguintes atributos opcionais:<br>
 schema nome do esquema do banco de dados<br>
 catalog nome do catálogo do banco de dados<br>
 package prefixo que se O atributo "table" indica a tabela do banco que será mapeada na classe <hibernate-mapping package="com.Hures.Hibernate">

```
<class name="Employee" table="empregado">
```
#### Programação Orientada a Objetos 2 Flávio de Oliveira Silva, M.Sc.

### Hibernate – Mapping Files Elemento ID

**Elemento ID** 

<id name="id" column="uid" type="long" unsaved-value="null">

```
<generator class="native"/>
```
 $\langle$ id $\rangle$ 

- O ID descreve a chave primária da tabela e a forma como a mesma é gerada
- O atributo "name" indica o nome da propriedade da classe que irá armazenar a chave primária.
- O atributo "column" indica o nome da coluna da tabela que contém a chave primária
- Os atributos "type" dependem do tipo de gerador utilizado pelo banco
- O atributo "unsaved-value" indica o valor que será utilizado para o atributo do objeto enquanto o mesmo não é salvo no banco de dados.
- O gerador (elemento <generator>) é responsável pela criação da chave primária para a classe do MODEL.
- O Hibernate oferece vários tipos de geradores como: native; identity; sequence; increment; entre outros

### Hibernate – Mapping Files Tipos de Geradores

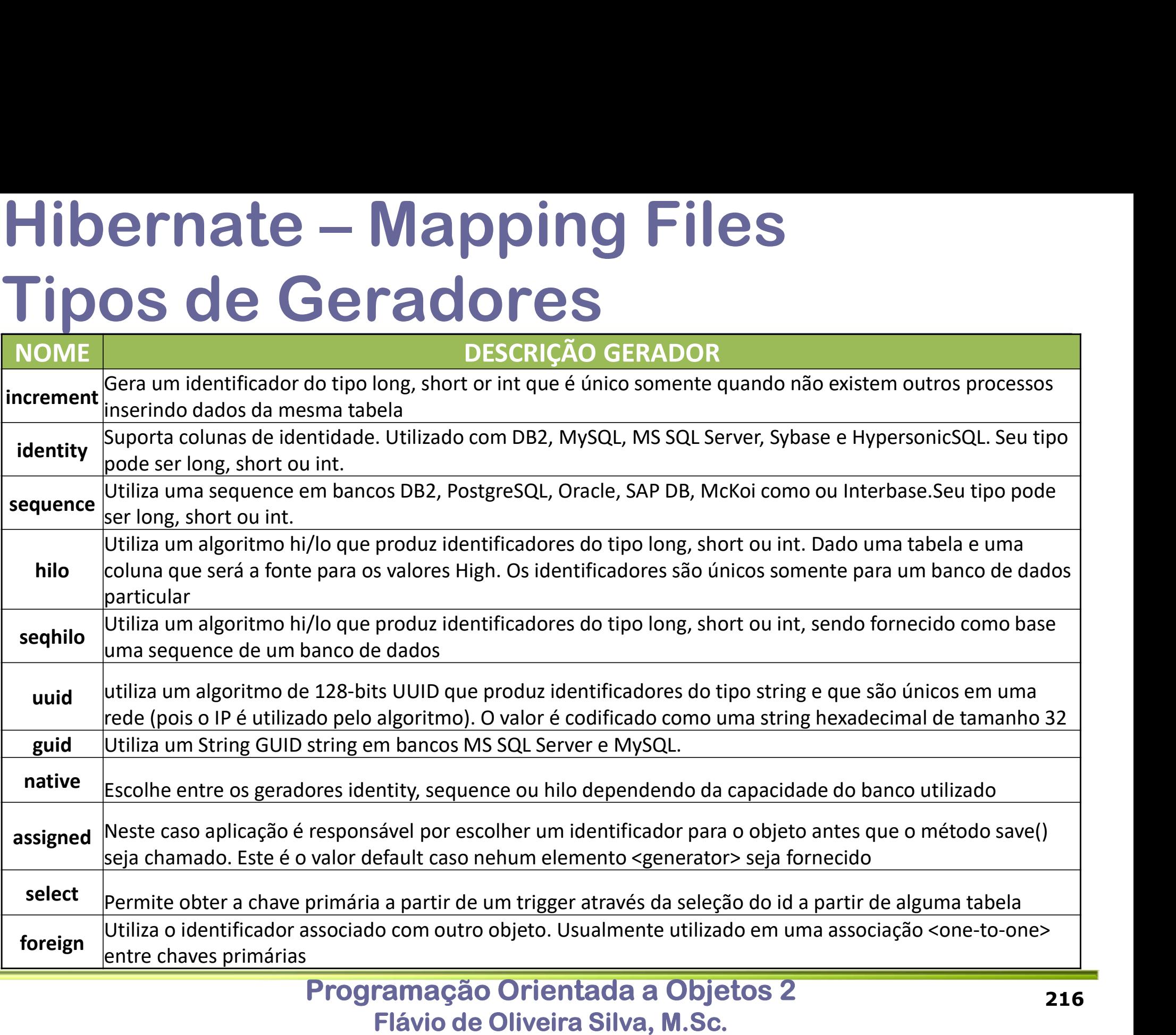

### Hibernate – Mapping Files Elemento Property

**Elemento Property** 

<property name="name" type="string" length="100"/>

<property name="startDate" column="start\_date" type="date"/>

<property name="duration" type="integer"/>

- Este elemento realiza o mapeamento entre uma coluna da tabela e uma propriedade da classe Java
- O atributo "name" indica a variável membro da classe
- O atributo "column" indica o nome da coluna caso seja diferente de "name"
- O atributo "type" faz um mapeamento do tipo da coluna para um tipo java.
- Caso o mesmo seja omitido o tipo é obtido da através da API de reflexão (reflection API)
- Além disso o tipo pode ser uma classe Java qualquer ou então um tipo composto. pperty name="startDate" column="start\_date" type="date"/><br>pperty name="duration" type="integer"/><br>Este elemento realiza o mapeamento entre uma coluna da tabela e uma propriedade<br>da classe Java<br>O atributo "name" indica a va Hibernate.UserType ou Hibernate.CompositeUserType respectivamente

<property name="twoStrings" type="org.hibernate.test.DoubleStringType">

<column name="first\_string"/> <column name="second\_string"/>

</property>

### Hibernate – Mapping Files Elemento Many-to-One

Elemento MANY-TO-ONE

<many-to-one name="local" column="location\_id" class="Local"/>

- **Permite uma associação de muitos-para-um entre duas classes.**
- A chave estrangeira de uma tabela faz referência a uma chave primária em outra tabela (tabela externa)
- O atributo "name" indica o nome da propriedade do objeto que contém a chave estrangeira
- O atributo (opcional) "column" indica o nome da coluna da tabela que contém a chave estrangeira
- O atributo (opcional) "class" especifica a classe associada.
- O atributo (opcional) "cascade" indica como as operações na tabela afetarão a tabela externa.
- Um recurso interessante nesta associação pode ser configurada como LAZY. Neste caso o objeto associado não é obtido do banco no mesmo momento em que o objeto PAI.

Programação Orientada a Objetos 2 Flávio de Oliveira Silva, M.Sc. Para que uma associação possa ser LAZY a classe filha deve conter o atributo LAZY como TRUE ou então deve ser definida como um PROXIE.

218

# Hibernate – Mapping Files Elemento Many-to-One - Exemplo Classe Local – Mapping File (local.hbm.xml)

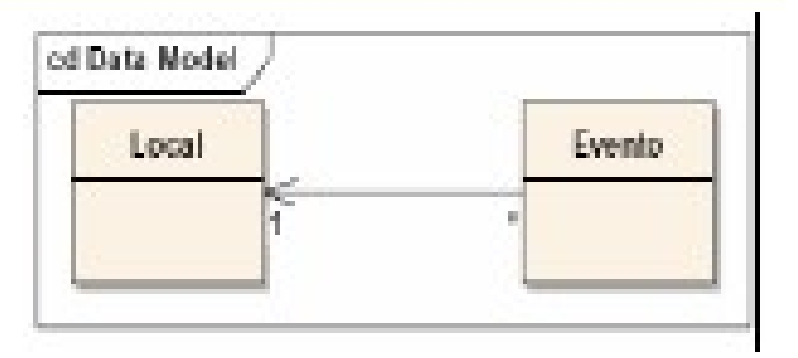

```
<?xml version="1.0"?>
<hibernate-mapping package="com.App.Model">
  <class name="Local" table="locations">
    <id name="id" column="uid" type="long">
     <generator class="native"/>
    \langleid>
    <property name="name" type="string"/>
    <property name="address" type="string"/>
  \langle/class>
```

```
</hibernate-mapping>
```
# Hibernate – Mapping Files Hibernate – Mapping Files<br>Elemento Many-to-One - Exemplo Hibernate — Mapping Files<br>Elemento Many-to-One - Exer<br>
Classe Evento – Mapping File (evento.hbm.xml)<br>
<class name="Evento" table="events">

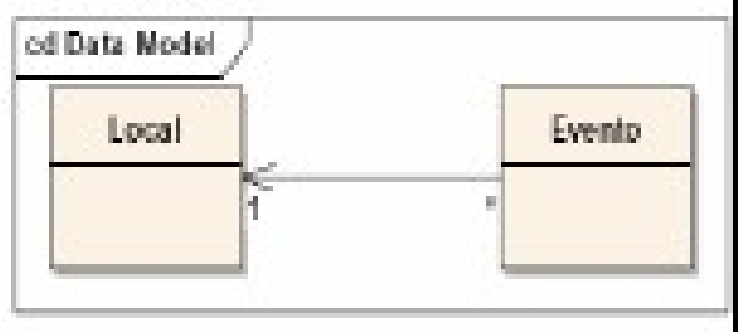

```
<hibernate-mapping package="com.App.Model">
 <class name="Evento" table="events">
   <id name="id" column="uid" type="long" unsavedvalue="null">
     <generator class="native"/>
   \langle/id>
    <property name="name" type="string" length="100"/>
   <property name="startDate" column="start_date" type="date"/>
   <property name="duration" type="integer"/>
    <many-to-one name="local" column="location_id" class="Local"/>
 </class>
```
</hibernate-mapping>

### Hibernate – Mapping Files Objetos LAZY (Proxies)

<class name="Location" proxy="com.App.Model.Local"...>

...

</class>

**Our contract of the contract of the contract of the contract of the contract of the contract of the contract o** 

#### <class name="Local" lazy="true"...>...</class>

- Neste caso quando a classe for utilizada em associações um objeto da mesma não será obtido imediatamente, mas somente quando for necessária a sua utilização propriamente dita
- No Hibernate 3, todos os atributos são como default LAZY. Uma maneira fácil para desabilitar todos os proxies é utilizar o atributo default-lazy como false no elemento hibernate-mapping.
- **Exemplo:**

```
Session session = factory.openSession();
```
Evento ev = (Evento) session.load(Evento.class, myEventId);

```
Local loc = ev.getLocation();
```

```
String name = loc.getName();
```
session.close();

O objeto loc somente é recuperado do banco quando o método getName() é chamado

# Hibernate – Mapping Files CASCADE **bernate — Mapping Files<br>
SCADE**<br>
No banco de dados a opção "cascade" permite que certas operações, como um delete,<br>
por exemplo, sejam propagadas para outras tabelas associadas<br>
• O Hibernante suporta vários tipos de "cas **O HIBERT ANDE<br>
SCADE**<br>
No banco de dados a opção "cascade" permite que certas operações, como um delete,<br>
por exemplo, sejam propagadas para outras tabelas associadas<br>
O Hibernante suporta vários tipos de "cascades" que p **SCADE**<br>
TRIBUTO CASCADE<br>
No banco de dados a opção "cascade" permite que certas operações, como u<br>
por exemplo, sejam propagadas para outras tabelas associadas<br>
O Hibernante suporta vários tipos de "cascades" que podem se **EXECT – Mapping Files**<br> **SCADE**<br> **SCADE**<br> **o** banco de dados a opção "cascade" permite que certas operações, como um delete,<br>
or exemplo, sejam propagadas para outras tabelas associadas<br>
Hibernante suporta vários tipos d **SCADE**<br>SUITO CASCADE<br>De banco de dados a opção "cascade" permite que certas operações, como um delete,<br>prexemplo, sejam propagadas para outras tabelas associadas<br>Hibernante suporta vários tipos de "cascades" que podem se

#### ATRIBUTO CASCADE

- por exemplo, sejam propagadas para outras tabelas associadas **BUTO CASCADE**<br>
b banco de dados a opção "cascade" permite que certas operações, como um do<br>
do prexemplo, sejam propagadas para outras tabelas associadas<br>
Hibernante suporta vários tipos de "cascades" que podem ser utiliz
- associações do tipo <one-to-one>, <one-to-many> e também para coleções **CADE**<br>
bisomo de dados a opção "cascade" permite que certas operações, como<br>
o banco de dados a opção "cascade" permite que certas operações, como<br>
or exemplo, sejam propagadas para outras tabelas associadas<br>
Hibernante s
- -
	- para os objetos relacionados
	-
	-
- Porém assim que o mesmo for removido da associação, operação DELETE será efetuada.
- Este atributo é normalmente utilizado em associações do tipo <one-to-one> e <one-tomany> Os tipos mais comuns de cascades são:<br> **a** all – Todas as operações são propagadas para os objetos relacionados: save; update e delete<br> **a** save-update – Operações de save e update (ou seja INSERT e UPDATE) são propagadas<br>
- Deve ser ressaltado que o atributo "cascade" não afeta o banco propriamente dito, mas

### Hibernate – Mapping Files FETCH

#### ATRIBUTO FETCH

<many-to-one name="local" class="Local" fetch="join"/>

<many-to-one name="local" class="Local" fetch="select"/>

- Quando um objeto possui um ou mais objetos associados estes objetos
- podem ser recuperados de duas maneiras. Para indicar a maneira é utilizado o atributo "fetch"
- Quando o valor do atributo é "select" indica que os objetos associados serão recuperados por uma operação SELECT que será executada em separado
- Outra opção é utiliza o valor "JOIN". Neste caso uma operação outer-join será executada a fim de obter as informações dos objetos associados.
- Este recurso está disponível apenas a partir do Hibernate 3

# Hibernate – Mapping Files Hibernate - Mapping Files<br>Elemento - Coleções<br>**ELEMENTO SET**<br>Set name="palestrantes" table="palestrantes">

#### **ELEMENTO SET**

<set name="palestrantes" table="palestrantes">

<key column="event\_id"/> <one-to-many class="Palestrante"/>

 $<$ /set $>$ 

- Neste caso a classe contém um conjunto de objetos de outra classe. No caso acima este conjunto é representado por como um java.util.Set
- O atributo "name" indica o nome da variável membro do objeto
- O atributo "table" contém o nome da tabela e pode ser omitido caso a mesma possua o mesmo nome do elemento "name"
- O atributo "key" define a chave estrangeira da tabela que contém a coleção em relação à tabela pai.
- No exemplo acima a classe Evento contém uma variável membro chamada palestrantes.
- Esta variável contém um conjunto de objetos existentes na tabela Palestrantes.
- Neste caso a tabela Palestrantes possui uma coluna chamada event id que faz a referência com um evento em particular Set><br>
Neste Caso a classe contém um conjunto de objetos de outra classe. No caso acima este conjunt<br>
Neste caso a classe contém um conjunto de objetos de outra classe. No caso acima este conjunt<br>
representado por como um
- 
- Além da possibilidade de conjuntos (Set) o Hibernate permite o uso de Mapas

(<map>) e Listas (<list>), Bags (<br/>bag>), Arrays (<array>) e vetores (<primitive-array>)

```
Hibernate – Mapping Files
Hibernate - Mapping Files<br>Elemento Coleção - Exemplo<br>a ELELEMENTO SET - EXEMPLO
Elemento Coleção - Exemplo
  <set name="palestrantes" table"palestrantes">
      <key column="event_id"/>
      <one-to-many class="Palestrante"/>
  </set> Classe Java
  public class Evento {
      private java.util.Set palestrantes;
      ...
      public void setPalestrantes(java.util.Set p) {
            this.palestrantes = p;
      }
      ...
```
# Hibernate – Mapping Files Elemento Coleção - Diferenças

<set>

- **Possui apenas uma chave primária**
- $\Box$  <map>; <list>; <array>, <primitive-array>
	- Possui uma chave primária que consiste de colunas chave e colunas indexadas.
- $\Box$  <bag>
	- Permite objetos duplicados e não possui chave primária

### Herança

**□** Considere que a classe Event possui duas subclasses

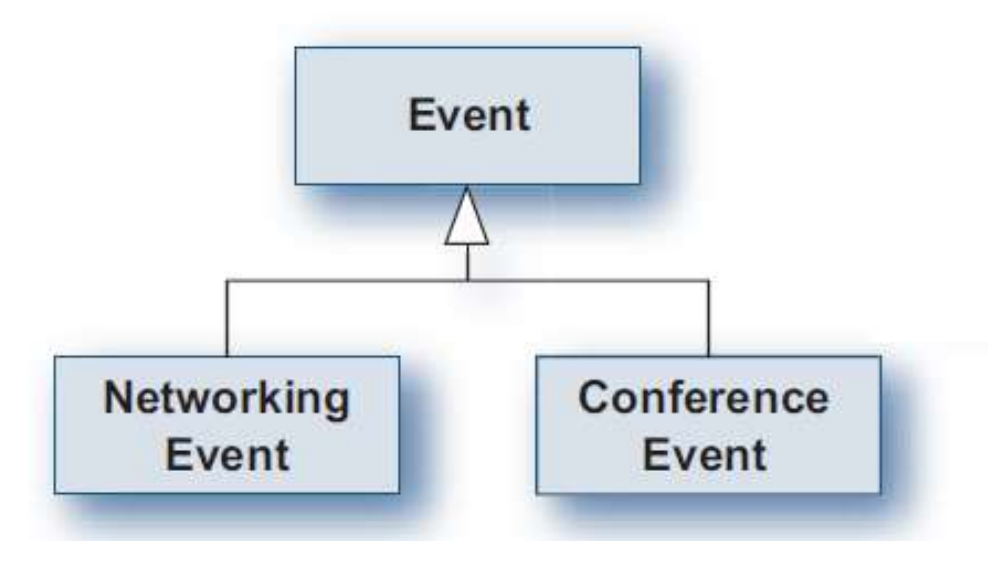

- □ Como tratar a herança?
- Duas possíveis abordagens são:
	- Uma tabela no banco de dados para toda hierarquia de classes
	- Uma tabela no banco de dados para cada classe da hierarquia

#### Programação Orientada a Objetos 2 Flávio de Oliveira Silva, M.Sc.

## Tabela representa Hierarquia

- □ Todas classes da hierarquia estão em uma única tabela
- □ Neste caso é necessário incluir na tabela um campo responsável por distinguir a classe ligada com aquela linha (Discriminator)

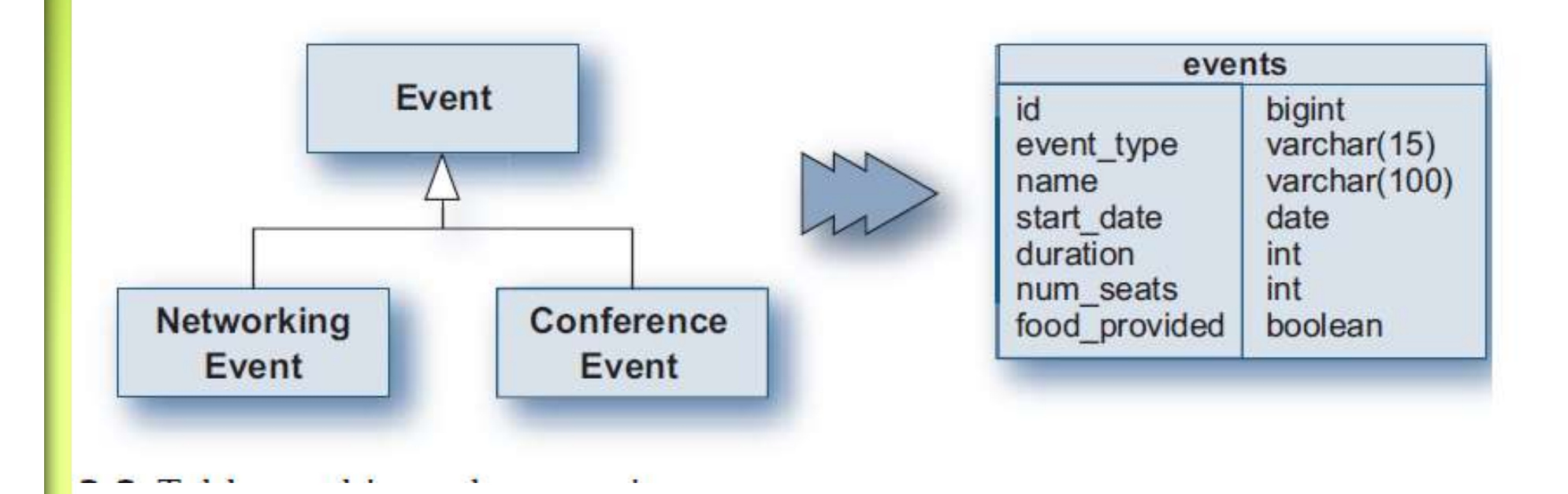

#### Programação Orientada a Objetos 2 Flávio de Oliveira Silva, M.Sc.

## Tabela representa Hierarquia Exemplo Mapeamento

```
<class name="Event" table="events" discriminator-value="EVENT">
```

```
<id name="id" type="long">
```

```
<generator class="native"/>
```
</id>

```
<discriminator column="event_type" type="string" length="15"/>
```

```
<subclass name="ConferenceEvent" discriminatorvalue="CONF_EVENT">
    <property name="numberOfSeats" column="num_seats"/>
```
</subclass>

...

...

...

```
<subclass name="NetworkingEvent" discriminatorvalue="NET_EVENT">
    <property name="foodProvided" column="food_provided"/>
```
</subclass>

```
</class>
```
### Tabela por Subclasse

#### □ Cada subclasse está em uma tabela separada

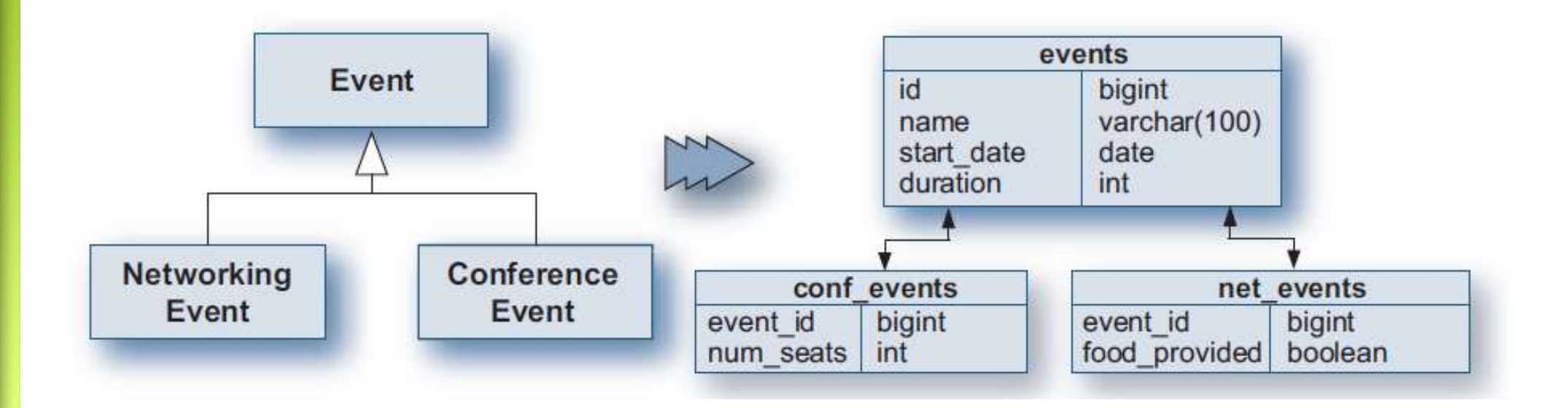

#### Programação Orientada a Objetos 2 Flávio de Oliveira Silva, M.Sc.

# Tabela por Subclasse Exemplo Mapeamento

```
<class name="Event" table="events">
```

```
<id name="event_id" type="long">
```

```
<generator class="native"/>
```
 $\langle$ id $\rangle$ 

```
<joined-subclass name="ConferenceEvent" table="conf_events">
    <key column="event_id"/>
```

```
</joined-subclass>
```
...

```
<joined-subclass name="NetworkingEvent" table="net_events">
    <key column="event_id"/>
```

```
</joined-subclass>
```
...

</class>

- $\frac{\text{Hibernate} \text{AP}}{\text{Hibernate}}$ <br>The O Hibernate possui um API completa a fim de realizar o de dados O Hibernate possui um API completa a fim de realizar o acesso ao banco de dados
- **□** Desta forma as operações CRUD (Create; Read; Update; Delete) e outras podem ser realizadas através da API sem o uso da linguagem **SQL ibernate – API**<br>
O Hibernate possui um API completa a fim de realizar o acesso<br>
de dados<br>
Desta forma as operações CRUD (Create; Read; Update; Delet<br>
outras podem ser realizadas através da API sem o uso da lingu<br>
SQL<br>
No
- No geral, quanto menos código SQL existir na camada de persistência,
- □ O Hibernate fica então responsável por tratar as diferenças no código SQL para diferentes fornecedores de banco de dados
- **□** Entre as principais classes da API do Hibernate pode-se destacar:
	- **Configuration**
	- SessionFactory
	- Session
	- **Transaction**
	- **Query**

# Hibernate – API Class Configuration

- Esta classe é responsável por iniciar o Hibernate.
- **□** Ela é utilizada para carregar os arquivos de mapeamento (mapping files) e além disso através da mesma é possível obter sessões com o banco de dados, visto que as informações para acesso ao banco estão no arquivo de configuração do Hibernate.
- □ O objeto desta classe pode ser descartado assim que a configuração é carregada e que o objeto SessionFactory é obtido.
- A maneira mais simples de carregar a configuração é utilizar o método configure()
	- public Configuration configure() throws HibernateException
	- **Este método cria e carrega a configuração conforme o arquivo hibernate.cfg.xml** Configuration cfg = new Configuration(); //cria uma configuração "básica" cfg.configure(); //carrega o arquivo hibernate.cfg.xml
	- Outro método importante desta classe é o método buildSessionFactory() public SessionFactory buildSessionFactory() throws HibernateException
	- Este método retorna um objeto SessionFactory. A partir deste objeto é possível obter conexões com o banco de dados

# Hibernate.cfg.xml Exemplo ibernate.cfg.xml<br>
Software the Californian space of the same of the space of the space of the space of the space of the space of the space of the space of the space of the space of the space of the space of the space of th

<?xml version='1.0' encoding='utf-8'?>

<!DOCTYPE hibernate-configuration PUBLIC "-//Hibernate/Hibernate Configuration DTD 3.0//EN" "http://www.hibernate.org/dtd/hibernate-configuration-3.0.dtd"> XMI version="1.0" encoding="utf-8"?><br>
DOCTYPE hibernate-configuration PUBLIC "-//Hibernate/Hibernate Configuration-3.0.2<br>
"http://www.hibernate.org/dtd/hibernate-configuration-3.0.dtd"><br>
ibernate-configuration><br>
session-fa Parally errors and the material of the same operation PUBLIC Temperature configuration DTD 3.0//ENT<br>
Thip://www.hibernate.org/dtd/hibernate-configuration-3.0.dtd"><br>
"http://www.hibernate.org/dtd/hibernate-configuration-3.0 DOCTYPE hibernate-configuration PUBLIC "-//Hi<br>
"http://www.hibernate.org/dtd/hibernate-confi<br>
iibernate-configuration><br>
session-factory><br>
<!-- Database connection settings --><br>
</property name="connection.driver\_class">org

<hibernate-configuration>

<session-factory>

<property name="connection.driver\_class">org.hsqldb.jdbcDriver</property> ilbernate-configuration><br>
Session-factory><br>
<!-- Database connection settings --><br>
</property name="connection.url">jdbc:hsqldb.isql://localhost</property><br>
<property name="connection.username">use</property><br>
<property n

<property name="connection.url">jdbc:hsqldb:hsql://localhost</property>

<property name="connection.username">use</property>

<property name="connection.password">pw</property>

<property name="dialect">org.hibernate.dialect.HSQLDialect</property> <!-- Database connection settings --><br>
sproperty name="connection.driver\_class">org.hsqldb.jdbcDriv<br>
sproperty name="connection.url">jdbc:hsqldb:hsql://localhost<<br>
sproperty name="connection.username">use</property><br>
sprop

<property name="current\_session\_context\_class">thread</property>

<property name="show\_sql">true</property>

<mapping resource="org/hibernate/tutorial/domain/Event.hbm.xml"/>

</session-factory>

# Hibernate – API Hibernate — API<br>Class Configuration - Exemplo<br>a O código abaixo carrega a conexão e cria um objeto SessionFactory<br>private static SessionFactory factory:

 O código abaixo carrega a conexão e cria um objeto SessionFactory private static SessionFactory factory; static { try { //Configuration cfg = new Configuration(); //cfg.configure(); // factory = cfg.buildSessionFactory(); factory =new Configuration(). configure().buildSessionFactory(); } catch (HibernateException e) {

```
e.printStackTrace();
```

```
}
}
```
**□** Desta forma é possível inicializar o Hibernate e além disso utilizar o objeto SessionFactory a fim de se comunicar com o banco

## Hibernate – API Class SessionFactory

- □ O objeto desta classe é criar sessões (objetos da classe Session) com o banco de dados
- Normalmente uma aplicação contém apenas um objeto desta classe que centraliza a responsabilidade.
- □ Caso a aplicação manipule deferentes banco de dados simultaneamente é necessário criar um objeto da classe SessionFactory para cada banco de dados Frammerica unitarisa antes publicação de contentraliza a responsabilidade.<br> **Caso a aplicação manipule deferentes banco de dados simultaneamente é**<br> **necessário criar um objeto da classe SessionFactory para cada banco de d**
- **D** Métodos Principais
	- public Session openSession() throws HibernateException

Cria uma conexão com o banco de dados e abre uma sessão com o mesmo

public void close() throws HibernateException

Destrói o objeto SessionFactory e libera todos os recursos (caches, pools de conexões; etc.)

este método.

# Hibernate – API Hibernate - API<br>Class SessionFactory - Exemplo<br>a O fragmento de código abaixo mostra o uso do objeto SessionFactory<br>para se o obter a conexão com o banco de dados.

□ O fragmento de código abaixo mostra o uso do objeto SessionFactory para se o obter a conexão com o banco de dados. private static SessionFactory factory;

```
…
try {
 factory = new Configuration().configure().buildSessionFactory();
 Session session = factory.openSession();
}
catch (HibernateException e)
 e.printStackTrace();
}
```
### Singleton SessionFactory

```
package org.hibernate.tutorial.util;
import org.hibernate.SessionFactory;
import org.hibernate.cfg.Configuration;
public class HibernateUtil {
   private static final SessionFactory sessionFactory = buildSessionFactory();
   private static SessionFactory buildSessionFactory() {
       try {
         // Create the SessionFactory from hibernate.cfg.xml
         return new Configuration().configure().buildSessionFactory();
        }
       catch (Throwable ex) {
         System.err.println("Initial SessionFactory creation failed." + ex);
         throw new ExceptionInInitializerError(ex);
        }
   }
   public static SessionFactory getSessionFactory() {
    return sessionFactory;
```
# Hibernate – API Class SessionFactory

- O Hibernate pode ser utilizado basicamente em dois tipos de ambientes:
- Ambientes Gerenciados
	- Neste caso o ambiente é responsável por gerenciar grupos(pools) de recursos; transações e segurança.
	- Um servidor de aplicação J2EE implementa este padrão de trabalho
- Ambientes Não-Gerenciados
	- Nestes ambientes não existem oferecem controle automático de transações, gerenciamento de recursos (como conexões com o banco, por exemplo) ou uma infra-estrutura de segurança.
	- Estas responsabilidades são delegadas à aplicação
	- Este é o caso de aplicações criadas para desktop ou aplicações Web existentes em um servlet container como o Tomcat

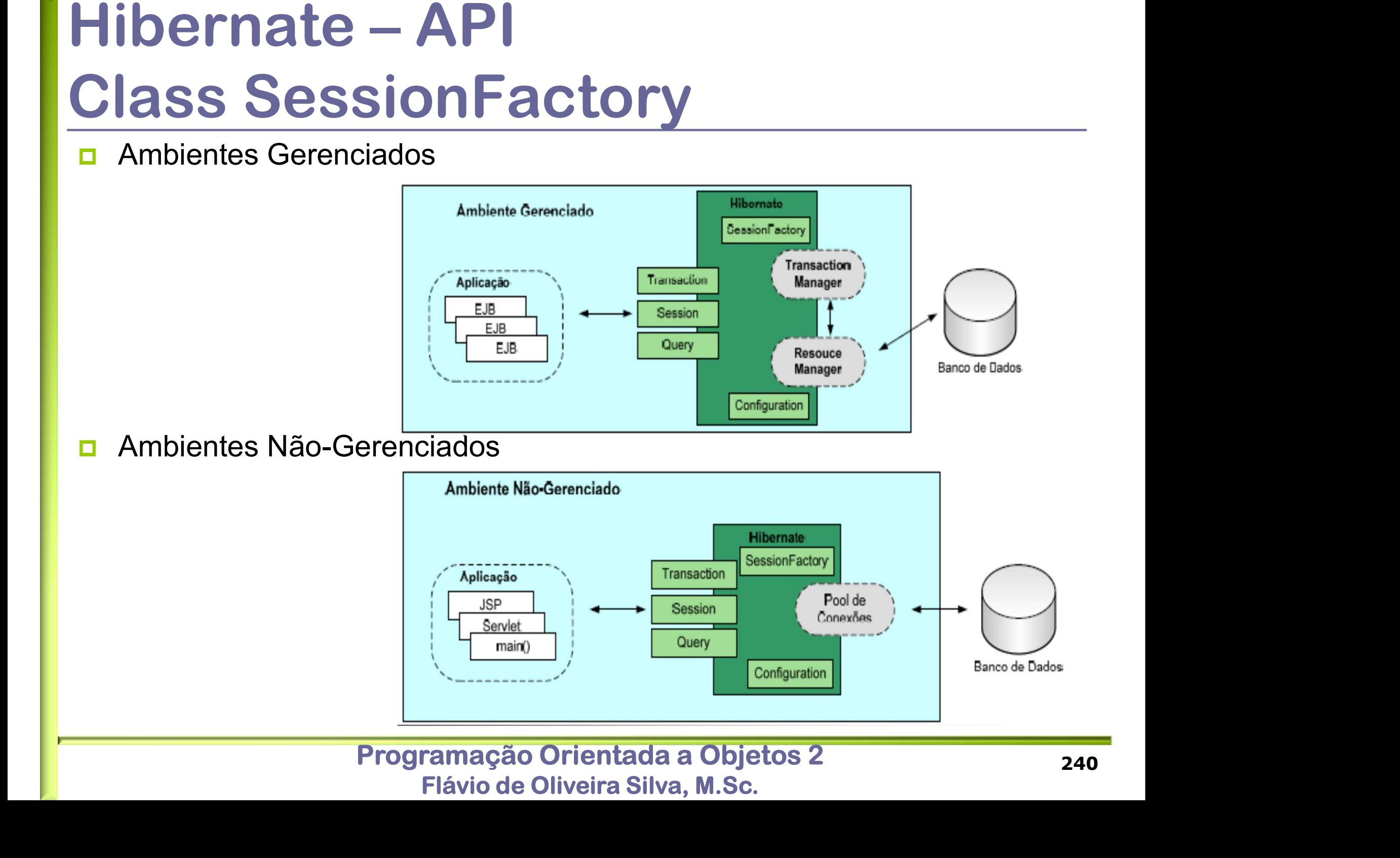

# Hibernate – API Class SessionFactory Hibernate — API<br>Class Session Factory<br> **n Ambientes Não-Gerenciados – Pool de Conexões**<br>
• No caso de ambientes não gerenciados a aplicação deve ser responsáve<br>
pool (grupo) de conexões de ficam disponíveis **bernate — API<br>
ASS SessionFactory**<br>
In No caso de ambientes não gerenciados a aplicação deve ser responsável por criar um<br>
pool (grupo) de conexões de ficam disponíveis<br>
Assim que um o objeto SessionFactory obter uma cone

- - pool (grupo) de conexões de ficam disponíveis
	- Assim que um o objeto SessionFactory obter uma conexão a mesma é retirada do pool e devolvida assim que for fechada.
- O Hibernate possui um mecanismo padrão para gerenciar o pool de conexões, porém o mesmo é bem básico e deve ser utilizado apenas para testes e não deve ser utilizado em produção. **ASS SESSION FACTORY**<br>
Mordines Não-Gerenciados – Pool de Conexões<br>
No caso de ambientes não gerenciados a aplicação deve ser responsável por criar um<br>
pool (grupo) de conexões de ficam disponíveis<br>
Assim que um o objeto S • No caso de ambientes had gerenciados a aplicação d<br>
pool (grupo) de conexões de ficam disponíveis<br>
• Assim que um o objeto SessionFactory obter uma cor<br>
• devolvida assim que for fechada.<br>
• O Hibernate possui um mecanis From the animal of the chada.<br>
■ O Hibernate possui um mecanismo padrão para gerenciar o pool de conexões, porém o mesmo é bem básico e deve ser utilizado apenas para testes e não deve ser utilizado em produção.<br>
■ A arq
	- implementam a lógica de um pool de conexões como C3P0, Proxool e Apache DBCP. ■ A arquitetura do hibernate permite conectar ao mesmo diferentes componentes para<br>
	implementam a lógica de um pool de conexões como C3P0, Proxool e Apache DBCP.<br>
	■ O componente padrão é o C3P0<br>
	■ A configuração do C3P0
	- O componente padrão é o C3P0
	- A configuração do C3P0 é feita no arquivo hibernate.cfg.xml
	-

<property name="c3p0.acquire\_increment">1</property>

<property name="c3p0.max\_size">100</property>

<property name="c3p0.max\_statements">0</property>

<property name="c3p0.min\_size">10</property>

Programação Orientada a Objetos 2

Flávio de Oliveira Silva, M.Sc.

# Hibernate – API Class Session **Hibernate — API<br>Class Session**<br>**¤** Este objeto representa a interface ente a aplicação Java e o Hibernate.<br>**¤** E é a principal classe da API do Hibernate.<br>■ O objetivo da sessão é executar operações sobre o banco. É possí

- 
- E é a principal classe da API do Hibernate.
- □ O objetivo da sessão é executar operações sobre o banco. É possível criar, ler, alterar e apagar instâncias de classes mapeadas. **Dernate – API**<br>
Sale objeto representa a interface ente a aplicação Java e o Hibernate.<br>
E é a principal classe da API do Hibernate.<br>
Dobjetivo da sessão é executar operações sobre o banco. É possível<br>
riar, ler, alterar **ESS SESSION**<br>
Este objeto representa a interface ente a aplicação Java e o Hibernate.<br>
Fé a principal classe da API do Hibernate.<br>
Pobjetivo da sessão é executar operações sobre o banco. É possível<br>
riar, ler, alterar e Ste objeto representa a mierrace eme a aplicação Java e o miberriate.<br>
2. é a principal classe da API do Hibernate.<br>
2. objetivo da sessão é executar operações sobre o banco. É possível<br>
riar, ler, alterar e apagar instânc
- **u** Um objeto pode ter os seguintes estados:
	- não está associado a nenhuma sessão
	- já foi gravado no banco de dados.
	- está associado a nenhuma sessão. Ocorre quando a sessão é fechada
- **u** Uma sessão pode conter uma série de objetos associados à mesma
- D Normalmente uma sessão sempre é envolvida por uma transação (Transaction)

# Hibernate – API Hibernate – API<br>Class Session – Métodos Principais<br> **Experializable save(Object object) throws HibernateException**<br> **Experience un policity transiente em persistente antes porém o mesmo Class Session — Métodos Principais**<br> **Example 5 ave(Object object) throws HibernateException**<br> **Example 5 ave(Object object) throws HibernateException**<br> **Example 5 avec Caso o objeto possua objetos associados a operação é**

#### □ Serializable save(Object object) throws HibernateException

- Transforma um objeto transiente em persistente, antes porém o mesmo recebe um ID (utilizando o valor da propriedade, ou o gerador definido).
- atributo cascade = "save-update"

#### □ void update(Object object) throws HibernateException

- Transforma um objeto transiente em persistente, porém neste caso é utilizado o Id anterior. Caso O Caso (Object object) throws Hibernate Exception<br>
Transforma um objeto transiente em persistente, antes porém o mesmo<br>
recebe um ID (utilizando o valor da propriedade, ou o gerador definido).<br>
Caso o objeto possua ob ■ Caso o objeto possua objetos associados a operação é cascateada caso o<br>atributo cascade = "save-update"<br>oid **update(Object object) throws HibernateException**<br>■ Transforma um objeto transiente em persistente, porém neste
- atributo cascade = "save-update"

#### □ void saveOrUpdate(Object object) throws HibernateException

- Utiliza o método save() o update() dependendo do valor do seu ID
- atributo cascade = "save-update"

# Hibernate – API Class Session – Métodos Principais<br>
I void flush() throws HibernateException<br>
I Este método forca que objetos persistentes, existentes na memória, sejam

#### void flush() throws HibernateException

- Este método força que objetos persistentes, existentes na memória, sejam sincronizados com o banco de dados.
- Quando um objeto é salvo na Sessão o mesmo não é gravado imediatamente no banco, apenas quando existir um número maior de escritas a fim de maximizar a performance.
- Normalmente é chamado antes do final de uma unidade de trabalho, ou seja, antes de realizar o commit() da transação e de fechar a sessão.
- Quando uma transação é confirmada (commit) o objeto Session é automaticamente sincronizado não sendo necessário chamar o método flush()

## Hibernate – API Class Session – Métodos Principais

- Object load(Class theClass, Serializable id) throws HibernateException
	- Retorna um objeto persistente, a partir do nome de sua classe e do ID. É necessário que o objeto exista
	- Caso seja possível que o objeto não exista este método não deve ser utilizado
- **□** Object get(Class clazz, Serializable id) throws HibernateException
	- Retorna um objeto persistente, a partir do nome de sua classe e do ID. Caso o objeto não exista retorna o valor null
	- Em ambos os casos é necessário conhecer o id, ou seja, a chave primária do objeto
- **□ Em ambos os casos é necessário conhecer o id, ou seja, a** chave primária do objeto

# Hibernate – API Class Session – Métodos Principais<br>
In void delete(Object object) throws HibernateException<br>
In Remove um objeto persistente do banco de dados **SS Session — Métodos Principais**<br>
I delete(Object object) throws HibernateException<br>
Remove um objeto persistente do banco de dados<br>
Pry createQuery(String queryString) throws HibernateException<br>
Cria um objeto Query a pa

#### void delete(Object object) throws HibernateException

Remove um objeto persistente do banco de dados

#### □ Query createQuery(String queryString) throws HibernateException

- Cria um objeto Query a partir de uma String que contém uma consulta baseada na linguagem HQL (Hibernate Query Language)
- A linguagem HQL é uma linguagem baseada na linguagem SQL, porém a

#### □ SQLQuery createSQLQuery(String query) throws HibernateException

■ Cria um objeto Query a partir de uma String que contém uma consulta baseada na linguagem HQL (Hibernate Query Language)

#### □ public Transaction beginTransaction() throws HibernateException

 Inicia uma unidade de trabalho e retorna o objeto associado (Transaction)

#### Programação Orientada a Objetos 2 Flávio de Oliveira Silva, M.Sc.

#### Incluir ou Alterar Objetos

```
protected void saveOrUpdate(Object obj) {
```
}

```
Session session = factory.openSession();
Transaction tx = session.beginTransaction();
try {
      session.saveOrUpdate(obj);
      tx.commit();
} catch (HibernateException e) {
      tx.rollback();
 } finally {
      session.close();
```
### Excluir Objetos

```
protected void delete(Object obj) {
      Session session = factory.openSession();
      Transaction tx = session.beginTransaction();
      try {
           session.delete(obj);
           tx.commit();
      } catch (HibernateException e) {
           tx.rollback();
       } finally {
           session.close();
      }
```
#### Consulta sem Parametros

```
protected List findAll(Class clazz) {
```

```
List objects = null;Session session = factory.openSession();
Transaction tx = session.beginTransaction();
try {
Query query = session.createQuery("from "+clazz.getName());
obiects = queryu.list();
tx.commit();
} catch (HibernateException e) {
 tx.rollback();
} finally {
    session.close();
}
return objects;
```
#### Consulta com Parametros

```
public List findByName(String name) throws Exception {
   Session session = factory.openSession();
   List objects = null;try {
   //Query query = session.createQuery("from Event e 
   where e.name="+name);
   Query query = session.createQuery("from Event e where 
   e=?");
         query.setEntity(1, name);
         objects = queryu.list();
   }
   deep ("from the e .name="+nameed");<br>
yourry query = session.createQuery("from<br>
e=?");<br>
query.setEntity(1, nameed;<br>
objects = query.list();<br>
htinally { session.close();<br>
setEntity(1, nameed;<br>
objects = query.list();<br>
htinal
```

```
return objects;
```
}